#### **Parallelization of C++ code** easy or not?

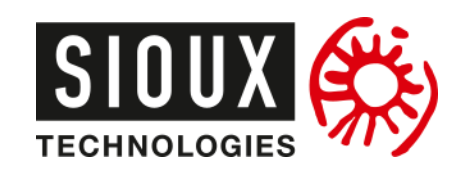

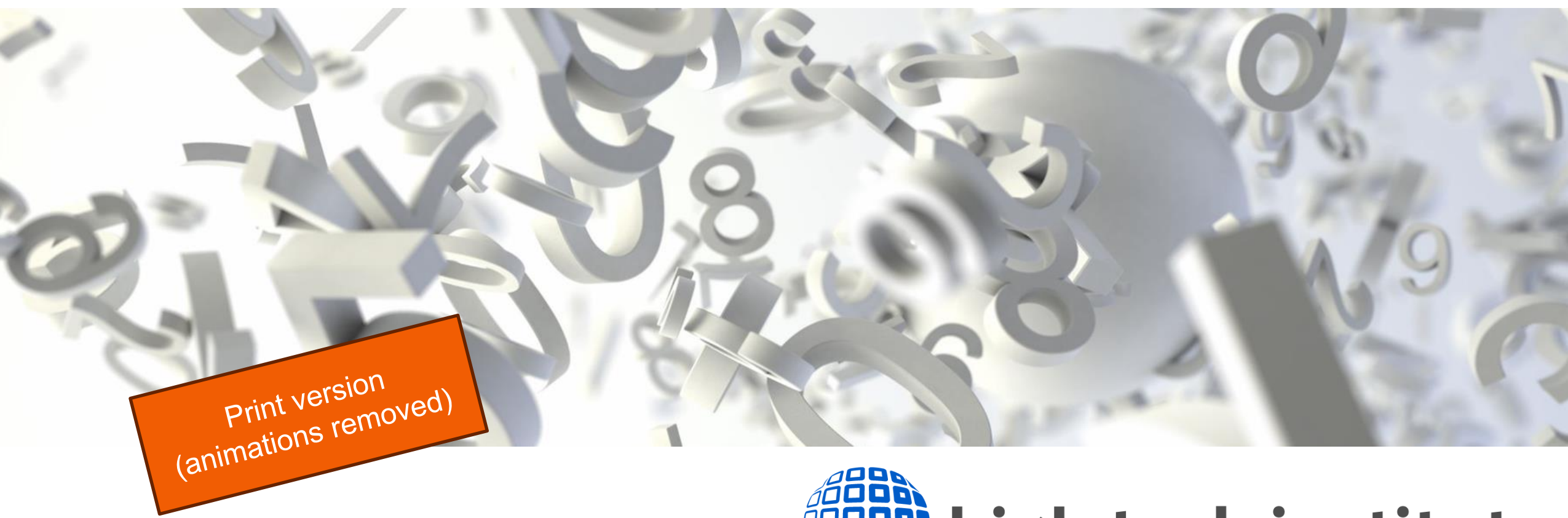

# **Engage high tech institute**

### **Who is Klaas van Gend?**

Age: 51

- Lives near Eindhoven, NL
- C experience since 1990
- C++ experience since 1997
- **NLUUG honorary member**
- **Currently working with a Swiss** customer

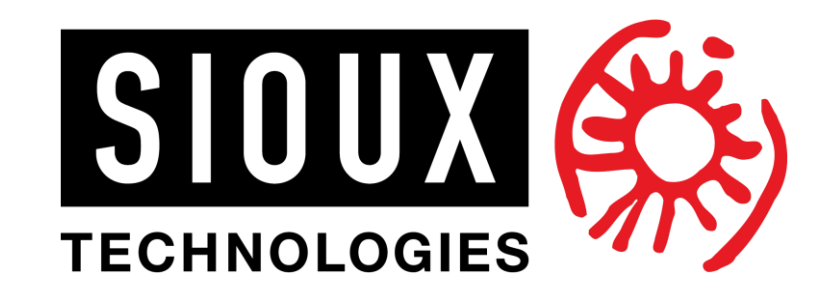

Senior Software Architect

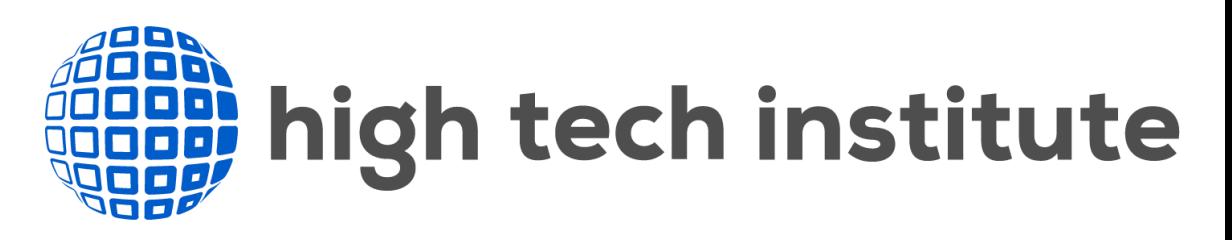

Trainer Multicore Programming in C++

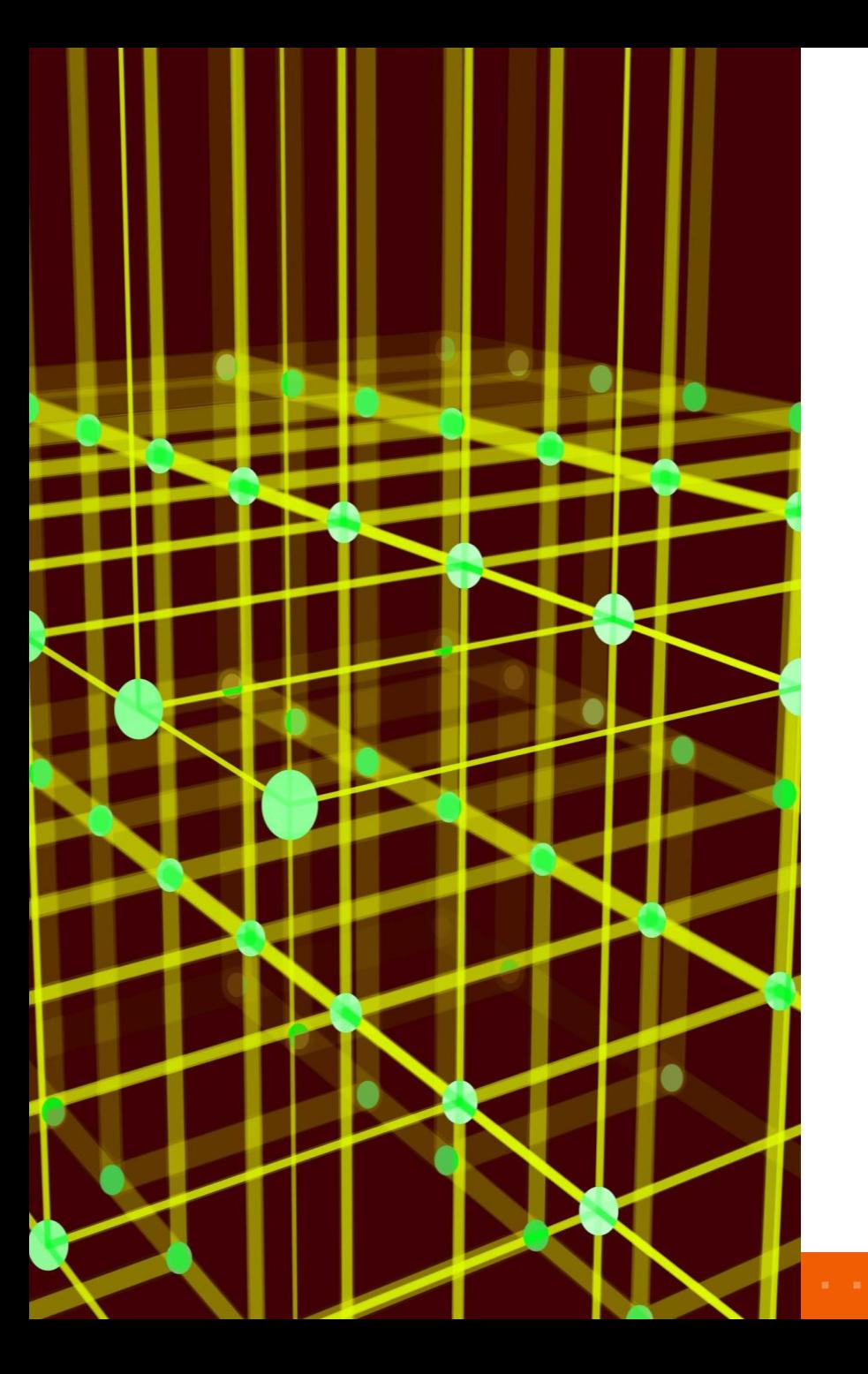

C++20 example

C++ algorithms incl parallel options

Theodorescu's critique on C++ parallel algorithms

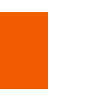

Plan your concurrency: Parallel Patterns

Enforcing patterns through libraries

# **Refresher: C++11 up to C++20**

Parallelism and Concurrency only

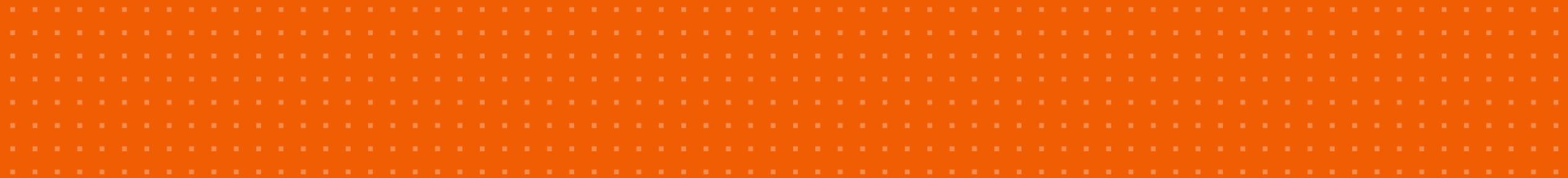

### **C++11** std::thread

int main(int argc, char\* argv[]) {

std::vector<std::thread> threads;

```
void worker(int number) {
    std::this_thread::sleep_for(std::chrono::seconds(number));
    std::count \leq number \leq " "
```

```
std::thread
```
- Must be *join()*ed
- **join()** will wait for thread completion
- Thread destructor **abort()**s if not joined

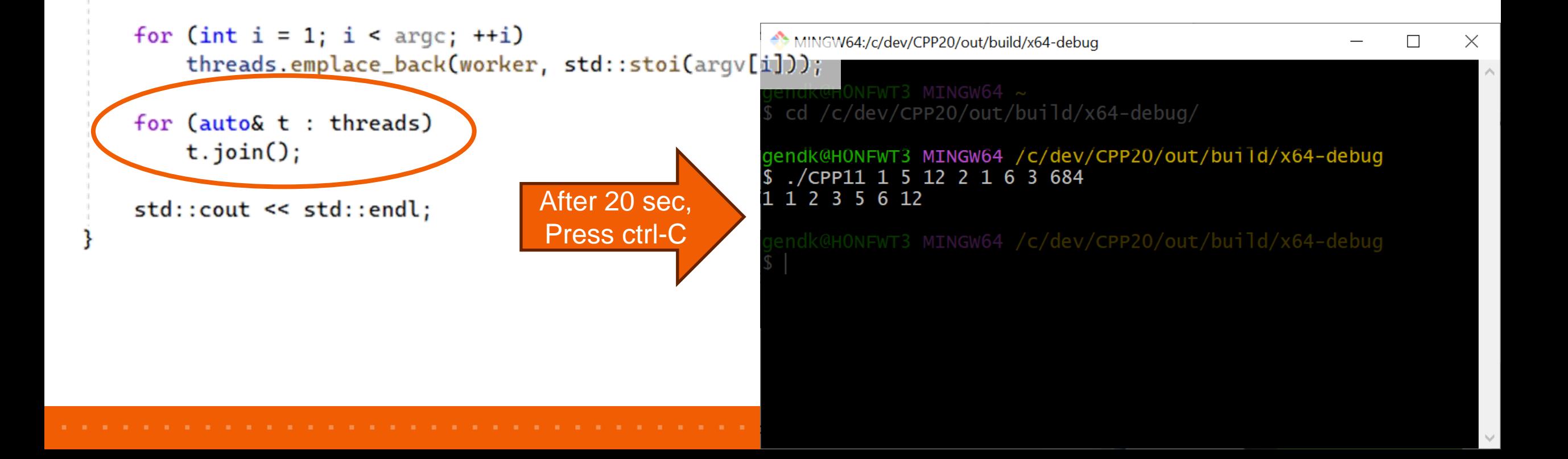

### **C++20 Features**

**std::jthread** with **std::stop\_token** Upon destruction, will raise the stop\_token **std::condition\_variable\_any** honors stop token Thus thread ends nicely

std::mutex m; std::condition\_wariable\_any cv;

```
void worker(std::stop_token tok, int number) {
    std::unique_lock<std::mutex> lk(m);
   cv.wait_for(lk, tok, std::chrono::seconds(number), []() {return false; });
    std:: cout << number << " ";
```

```
int main(int argc, char* argv[]) {
   std::vector<std::jthread> threads;
   for (int i = 1; i < argc; ++i)threads.emplace_back(worker, std::stoi(argv[i]));
```

```
std::this_thread::sleep_for(std::chrono::seconds(4));
std::count \leq std::end;
```
After 4 sec, application ends, all remaining values printed.

```
MINGW64:/c/dev/CPP20/out/build/x64-debug
                                                             \Boxcd /c/dev/CPP20/out/build/x64-debug/
  ./CPP11 1 5 12 2 1 6 3 684
gendk@HONFWT3 MINGW64 /c/dev/CPP20/out/build/x64-debug
  ./CPP20 1 5 12 2 1 6 3 684
 1 \t2 \t35 12 6 684
```
# **C++17's parallel algorithms**

Free speedups?

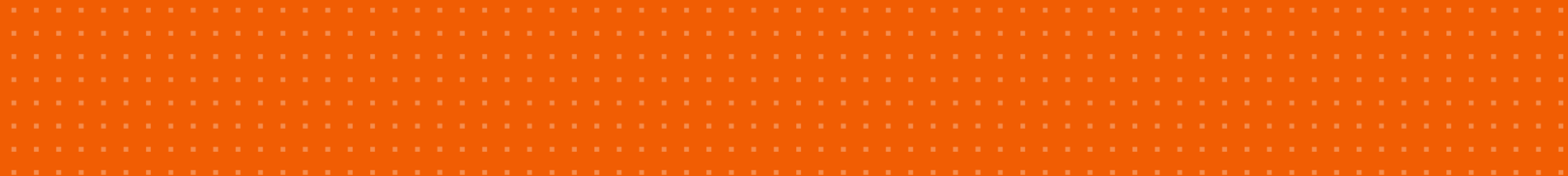

### **C++ Algorithms – sieve of Eratosthenes**

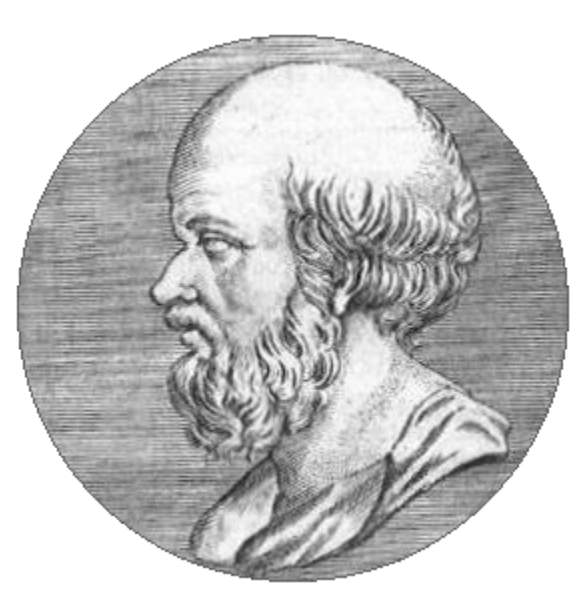

Source: Wikipedia, public domain

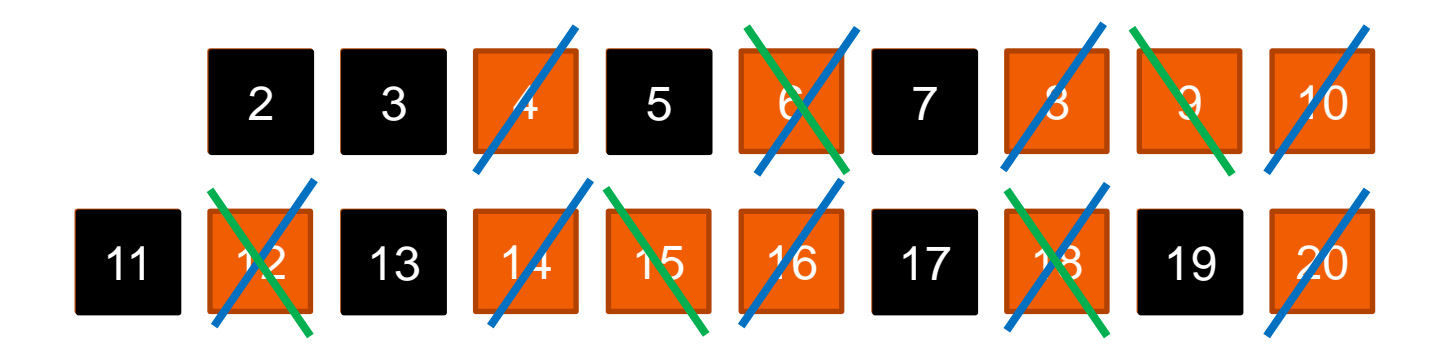

- Dividable by 2
- Dividable by 3
- Dividable by 4
- Dividable by  $5 -$  Only need to go to

Only need to do established primes

floor(sqrt(max))

### **C++ Algorithms – naïve sieve code**

```
std::list<int> primes(int max)
   std::list<int> candidates;
   for (int i=1; i < max; ++i)
       candidates.push_back(i);
   for (int div=2; div < sqrt(max); ++div)
       auto iter = candidates.begin();while (iter!=candidates.end())auto citer = iter;
          ++iter;
          candidates.erase(citer);
   return candidates;
```

```
std::vector<int> primes(int max)
```

```
std::vector<int> candidates (max);
for (int i = 0; i < max; ++i)candidates[i]=i;int highest = candidates.size();
for (int div = 2; div < sqrt(candidates.size()); ++div) {
     int t = 2:
     for (int i = 2; i < hights; i++) {
          int c = candidates[i];if (c == div || c % div != 0) {
                candidates[t] = c;t++;
                                        r:<br>g vector<br>no allocations, no jump-over-links<br>no allocations, no jump-over-links
                              50x faster:
                                  \frac{1}{2} taster.<br>Using vector
                                  Weing vector<br>in allocations, no jump-of<br>Much harder to read & understand
     highest = t;
candidates.resize(highest);
return candidates;
```
#### For 1000k sieve: 17.8 s (!) For 1000k sieve: 356 ms

## **C++ Algorithms – sieve code + std algorithms**

```
std::list<int> primes(int max)
```

```
std::list<int> candidates;
for (int i=1; i < max; ++i)candidates.push_back(i);
```

```
for (int div=2; div < sqrt(max); ++div)
```

```
auto iter = candidates.begin();
while (iter!=candidates.end())auto citer = iter;
    ++iter;
```

```
if (*citer%div==0 && *citer!=div)
    candidates.erase(citer);
```

```
return candidates;
```

```
std::vector<int> primes(int max)
```

```
std::vector<int> candidates(max);
auto last = candidates.end();
std::iota(candidates.begin(), last, 1);
```

```
for (int div = 2; div < sqrt(max); ++div)
   last =std::remove_if(candidates.begin(), last,
            [\&div](int i) \{ return i % div == 0 && i != div; });
```

```
return std::vector<int>(candidates.begin(), last);
```
For 1000k sieve: 17.8 s For 1000k sieve: 165 ms

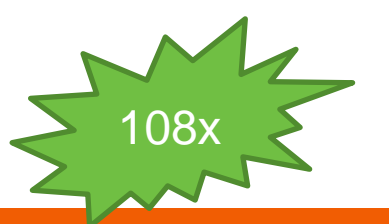

## **Sieve – further optimizations?**

434x

 $\blacksquare$  Code also tests 4, 6, 8, 9,

etc…

**• We can win quite some** iterations!

■ Benefit:

1000k elements: 41 ms

 $C++17's$ 

std::execution::par ???

```
std::vector<int> primesAlgo2(auto exec, int max)
    std::vector<int> candidates(max);
    auto last = candidates.end();
    std::iota(candidates.begin(), last, 1);
    for (int i=1; candidates[i] < sqrt(max); i++)
        auto div = candidates[i];last =std::remove_if(exec,
                candidates.begin(), last,
                [\&div](int i) \{ return i % div == 0 && i != div; });
    return std::vector<int>(candidates.begin(), last);
```
#### **std::execution::par\_unseq and friends**

 $std::vector<sub>int</sub> > data {9, 3, 6, 4, 2, 6, 8, 1, 1};$ 

std::sort( data.begin(), data.end());

© High Tech Institute | Sioux Technologies 12 std::sort(std::execution::seq, data.begin(), data.end()); std::sort(std::execution::par, data.begin(), data.end()); std::sort(std::execution::unseq, data.begin(), data.end()); std::sort(std::execution::par\_unseq, data.begin(), data.end()); Can be parallelized Can be run out of order Also known as "embarrassingly parallel" **693x**

Never run

concurrently

#### **Improvements so far**

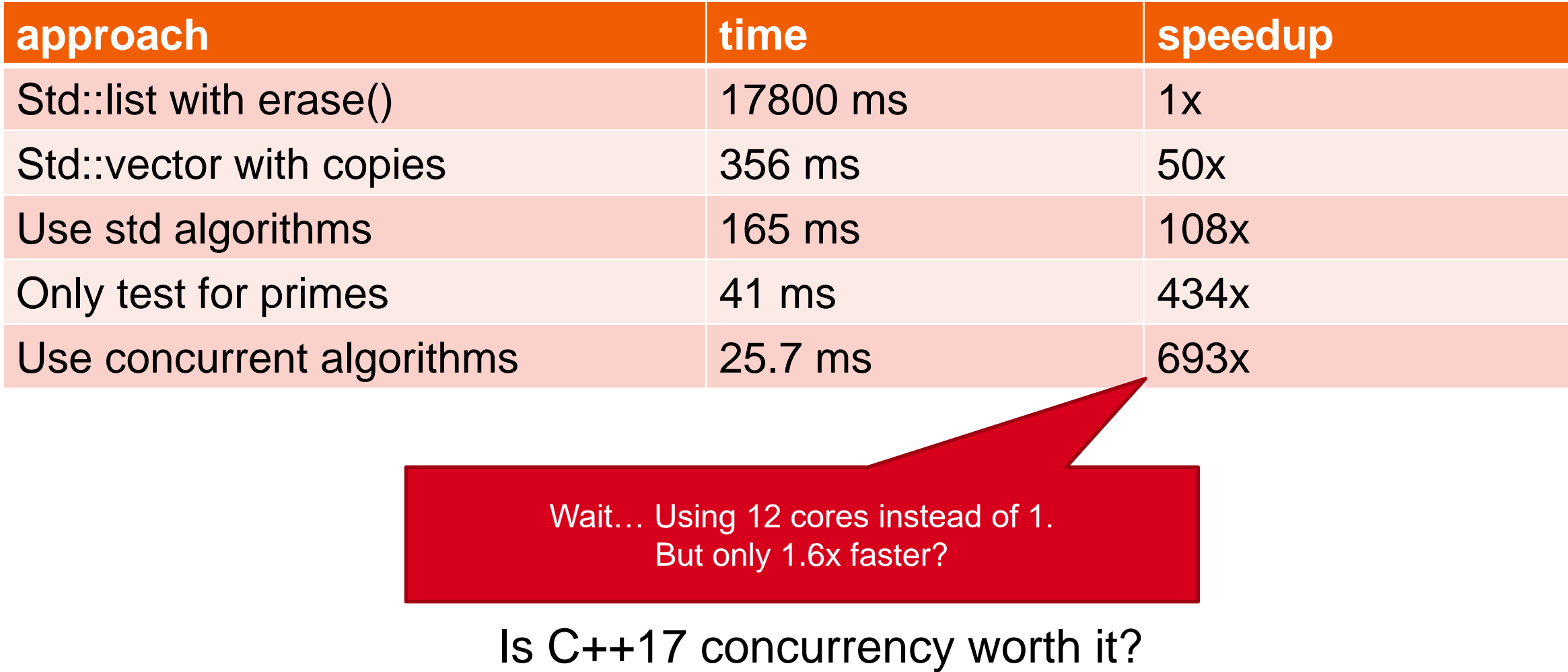

# **Critique on C++17's** std::execution::par

*Paraphrasing Lucian Teodorescu*

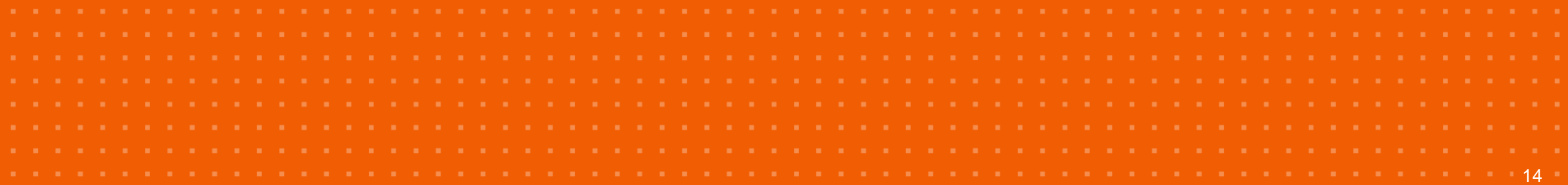

## **Critique**

**By Lucian Radu Teodorescu** 

- Overload #161, February 2021
	- 1 of 2 magazines of ACCU
		- **EXEC** Association for Programmers
		- **EXAMPLE Famous for the ACCU conference**
		- Europe's premier C++ conference

**FEATURE • LUCIAN RADU TEODORESCU** A Case Against Blind Use of

C++ Parallel Algorithms C++17 introduced parallel algorithms. Lucian Radu Teodorescurreminds us we need to think when we use them. reminds us we need to think when we use them.

e live in a multicore world. The hardware free lunch is over for<br>about 15 years [Sutter05]. We cannot rely on hardware wer for<br>to improve the single core. e avoir in a multicore world. The hardware free lunch is over for<br>to improve the single-COFD We cannot rely on hardware vendors<br>mannee with hardware smaller performance anymore Thus wendors soon is years [SumerOS]. We cannot are free lunch is over for<br>mance with hardware evolution rely on hardware vendors<br>mance with hardware evolution we need to make summare. Thus, to gain<br>re runs well on multicore summary we **Parformance with hardware evolution we camnot rely on hardware vendors**<br>software runs with hardware evolution we need to make sumpose. Thus, to gain<br>software runs well on multicore machines. The software intend of incorpo For continuance with hardware-evolution we need to make sure that our solution well on multicore machines. The stop sure that our on a trend of incorporating more and more concurrency in the sure that our As one would exp sourance runs mell on multicore machines. The software industry start our on a tend of incorporating more and more concurrence industry started<br>As one would expect, the C++ standard more concurrency in the applications.<br>Je As one would coperating more and more concurrency in the applications.<br>As one would expect, the C++ standard has also started by started<br>level abstractions for expressing parallelism, movies higher<br>threads and synchronisat Figure abstractions for expressing parallelism, moving applications,<br>threads and synchronis for expressing parallelism, moving beyonds higher<br>threads and synchronisation primitives. Just for the record 1 dogs,<br>and states a First and synchronis for expressing parallelism, moving beyond simple<br>theads and synchronisation primitives. Just for the record, I don't count<br>at d: : future as a high-level concurrency primitive<br>shownige a non-concurrent the second and synchronisation primitives. Just for the record, I don't count at the second simple encourage a non-concurrency periodic contribution of the record, I don't count attack the second standard and application o and capture as a high-level contuction the record I don't counter<br>encounge a non-concurrent thinking, and more primitive; it tends to<br>almost implies the ad blocking. In the 2017 promitive; it tends to<br>introduced the so-cal exo unage a non-concurrent thinking, and moreover, its main tensor<br>almost implies firead blocking. In the 2017 versioner, its main use the<br>introduced the so-called portally algorithms. In essence, this tandard<br>control the sumost myplies thread blocking. In the 201 moreover, its main use case in<br>introduced the so-called *parallel algorithms*. In essence, this main use case<br>parallel versions of the ensigning STL algorithms. In essence, this and different one so-called *parallel algorithms*. In est<br>parallel versions of the existing STL algorithms.<br>This article tries to case a grid algorithms.

This article tries to the existing STL algorithms. This seature offers<br>algorithms, as they to cast a critical perspective on the C++ parallel<br>persent in C++20. Were introduced in C++17, and as they was qualitel<br>its a mode and the tries to cast a critical perspective on the C++ parallel<br>persient in C++20. While adding parallel perspective on the C++ parallel<br>present in C++20. While adding parallel versions to some STT almost<br>this b. C++17. supernums, as they were introduced in C+pective on the C++ parallel<br>present in C++20. While adding parallel versions to some STL algorithms<br>is a good thing. I argue that this is not such a big advancemently<br>think. Compari  $\mu$  is a good thing. In guaranteed in C++17, and as they are currently is a good thing. In guaranteed versions to some STL algorithms that the chains: The entries of the function of the chains of the chains of the entrie a good thing. I argue that this is not such a big advancement as one might<br>think. Comparing the threading implications of paracement as one might<br>the claims I've made in [Teodorescu20a] and [Teodorescu201 algorithms<br>that t The claims is the function of the class of the class of the class of the class of the class of the class of the class of the class of the class of the class of the class of the class of the class of the class of the class that the C++ additions only means of parallel<br>that the C++ additions only move us half-way through.<br>A minimum of a

A minimal introduction into  $6++$  parallel algorithms<br>To form some context for the next of the article without space in this, let's propriet of the article without space in this,  $\Gamma$  of form some context for the rest of the article without spending footname on this, let's provide an example on how to use a mentiod that allows allow the article without spending footname. Figure context for the rest of the without spending too much time on this, let's provide an example on how to use a parallel STL Let's assume that we have  $\lambda$ .

Let's assume that we have a strangform algorithm, and we want<br>parallelise it. For that, one a trangform algorithm, and we want to<br>Listing 1. The only difference to a classific something like the want to<br>firme 1. The only d Sessing that we have a transform algorithm, and we want to<br>parallelise it. For that, one should write something like the code in<br>Listing I. The only difference to a classic invocation of transformance<br>and parameter, which parametise it. For that, one should worm algorithm, and we want to<br>Listing 1. The only difference to a classic invocateming like the code in<br>first parameter, which, in this case, rells the algorithm to use a and vectorisat Assume I. The only difference to a classic invocation of the and we want to<br>first parameter, which, in this case, tesls it invocation of the analogue in<br>and vectorisation.<br>This parameter is called ensures.

This parameter is called *execution policy*. It tells the algorithm to use parallelisation<br>execution that can be used for the algorithm. In the current C++10 expect<br>there are four of these parallel policies. In the current

- A submarker is called *execution policy*. It tells the algorithm the type of<br>there are four of these parallel policies, as exploring the type of<br>there are four of these parallel policies, as explained below.<br>**E** areq: it w Execution that can be used for the algorithm. In the current C+<br>there are four of these parallel policies, as evolution of the current C+<br> $\blacksquare$  sequiting the serial version of the serial version of the serial version of  $\frac{1}{1}$  are sour of these parallel policies, as explained below:<br> $\frac{1}{1}$  and it will use the serial version of the algorithm, as if the argument<br> $\frac{1}{1}$  par: the algorithm can be serial version of the algorithm, as
- par: the algorithm can be parallelised, but not vectorised<br>par\_unseq: the algorithm can be parallelised.
- 
- rest use algorithm can be parallelised, but not vectorised<br>
Pax\_unseq: the algorithm can be parallelised and vectorised<br>
unseq: the algorithm can be vectorised and vectorised<br>(introduced enlightme can be vectorised and

research the algorithm can be parallelised and vectorised<br>une-g: the algorithm can be parallelised and vectorised<br>(introduced only in C++20)<br>to transform an evidence (all outlined only in  $C\leftrightarrow 20$ )<br>So, to transform an existing algorithm into a parallel (or vectorised)<br>version, one just needs to add an argument to a parallel (or vectorised)<br>the effort is minimal.

ou, to transform an existing algorithm into a parallel (or vectorised)<br>version, one just needs to add an argument to a parallel (or vectorised)<br>the effort is minimal.

Lucian Radu Teodorescu has a PhD in programming languages<br>and is a Software Architect at Garmin. He likes challengiages<br>understanding the essence of three c. He likes challengias, and Levaran Radu Teodorescu has a PhD in programming languages<br>and is a Software Architect at Garmin. He likes challenges; and<br>biggest challenge of all you camps (if there is one) repeats and<br>biggest challenge of all you camps and is a Software Architect at GarmD in programming languages<br>understanding the essence of things (if the likes challenges; and<br>biggest challenge of all. You can contact him at judan ensures the inversionding the essence of things (if there is one) constitutes the<br>biggest challenge of all. You can contact him at lucteo@lucteo.ro<br>1 Overload I February 2004

4 | Overload | February 2021

atd::transform(std::execution::par\_unseq,<br>in.begin() (c) // Daraii,  $\frac{\text{in.begin}(1)}{\text{out.bacin}(1)}$ , in.end(), // parallel policy out.begin () // input sequence // output sequence  $ftor)$ // transform fun Listing 1

Fiense note that the library is allowed to completely ignore the execution<br>policy and fall back to the serial execution. Thus, this execution<br>provides just a hint for the library in Thus, this exerption ration. Passe note that the library is allowed to completely ignore the execution<br>provides just a hint for the serial execution. Thus, this execution<br>provides just a hint for the library, or the maximum parallely policy<br>vectorisat purity and fall back to the senior at to completely ignore the execution<br>provides just a hint for the library, or the maximum parallelisation<br>vectorisation level allowed.<br>Most STL algorithms take at.

Not STL algorithms take the execution policy parameter and can<br>instructed to run in parallel. There are otherwise magnetic and can<br>added to overcome the fact that saids some new algorithms at an be<br>solded to overcome the f and its structure that the execution policy parameter and can be<br>instructed to run in parallel. There are also some new algorithms that were<br>forbid parallelising the fact that existing algorithms have construct were<br>forbid ansurated to run in parallel. There are also some new algorithms that were<br>added to overcome the fact that existing algorithms that were<br>forbid parallelising them, or that existing algorithms have constraints that<br>parallel sources to overcome the fact that existing of one new algorithms that needs for the fact that existing digorithms have constraints that parallel algorithms hemo-<br>parallel algorithms: reduces, exclusive educations for expr parallel and lefting them, or that some algorithms have constraints that<br>parallel algorithms: reduce, exclusive sener ways to express some<br>transform in reduce, transform and the construction<br>transform inclusive sensitorm e remains continues, reduce, axclusive scan, inclusive some transform reduce, transform reduced that the community of the community of the community of the community of the community of the community of the community of scan For a better introduction and explanation of C++ parallel algorithms.<br>Tender should consult [Lelbach10] (Filipsk] and the state interaction and explanation of C++ parallel algorithms, the<br>Most of our discussion with a limi

Finally in the introduction and explanation of  $C++$  parallel algorithms, the main should consult [Lelbach16] [Filipek17a] [Filipek17a] [CN] [ONeal18].<br>Most of our discussion will be focusing on the narritel  $\pi$ ] [ONeal18 Nost of our discussion will be focusing on the parallel algorithms, the<br>policy), the one discussion will be focusing on the parallel execution<br>policy), the one that aims to unlike all the cores available execution<br>efficie and to our discussion will be focusing on the parallel execution (parallel)<br>policy), the one that aims to utilise all the core parallel execution (parallel)<br>efficiency. Vectorisation (unseq policy) will be briefly townbast poury), the one that aims to utilise all the parallel execution (particularly). Vectorisation (particularly) will be cores available to increase<br>the end of the article.<br>Dentities article. the end of the article.

#### **Problem 1: no concurrency concerns**<br>The first thing to notice is that it's a **corrents**

The first thing to notice is that it's straightforward to adapt existing<br>algorithms and make them parallel This straightforward to adapt existing<br>success of parallel algorithms (selection is probably partially explosion) Figure 1.1 thing to notice is that it's straightforward to adapt existing<br>algorithms and nake them parallel This probably partially existing<br>success of parallel algorithms (at least at the perception leasty paralins the<br>Bu essenting and make them parallel. This probably partially ex-<br>Success of parallel algorithms (at least at the perception level).<br>But this ease of use also has a negative side agreement level). Put this ease of use also has a negative side effect. The approximative spectrum is the perception level).<br>But this ease of use also has a negative side effect. The asture reader might<br>concurrency. See [Pike] 3] and rms a

Figure 2013 and the same of the also has a negative side perception level).<br>
In the noticed that we are talking about parallelism, and not about<br>
concurrency. See [Pike] 3] and [Teodorescul0c] for the distinction<br>
afficien sometred that we are talking about parallelism, and not about<br>short, concurrency is a design observation and not about<br>short, concurrency is a design concern, while parallelism, and not about<br>efficiency concern. Sources the pairs of the paint parallelism, and not about since the paint concurrency is a design concern, while parallelism is a run-time efficiency concern. while parallelism is a run-time it is ok, for limined domains, efficiency concern. If is ok, for limited domains, to focus more on efficiency than design, but<br>that's typically not the case, to focus more on efficiency than design, but<br>to concurrent design, one will oso end concurrency. Unless one name at

a so we, for immited domains, to focus more on efficiency than design, but<br>that's typically not the case with concurrency. Unless one pays attention<br>to concurrent design, one will get suboptimal efficiency. In estatention<br> us a syncally not the case with concurrence efficiency than design, but<br>to concurrent design, one will get subordinal efficiency than design, but<br>multicore efficiency is a global optimisation problem not a other words,<br>C++ so concurrent design, one will get suboptimal efficiency. Unless one pays attention<br>mailing a gradiency is a global optimisation lefficiency. In other word<br>C++ panallel algorithms don't allow a global concurrence, a local westwore emciency is a global optimization efficiency. In other words,<br>C++ parallel algorithms don't allow a global conclum not a local one,<br>only local optimizations, by making source algorithm call call one.<br>Considering t

only local optimisations don't allow a global concurrency design. It allows<br>Considering this strings are allowed global concurrency design. It allows<br>Considering this, things are awful from a didaction realls parallelisabl Considering this fungs are awful from a didnoting calls parallelisable.<br>Standard might, things are awful from a didnoting calls parallelisable.<br>Standard might teach people that one needs not of them, the C++<br>concurrency is Standard might, things are awful from a discrimine calls parallelisable.<br>
standard might teach people that one needs not to fview: the C++<br>
that it's clear by now that this is near against the C++<br>
that it's clear by now t <sup>34</sup> actual of the state and the state and the concurrency is concurrency in the concurrency interest the concurrency interest that one needs not to pay attention to that it's clear by now that this is not the magically so The generalist prow that this is not the case.<br>If we generalise a bit, we may come to the case.<br>Problem that led us to bad concurrency design in the first place is the same<br>Proognising that concurrency models. The first pl

ne generaties a bit, we may come to the conclusion that this is the same<br>problem that led us to bad concurrency design in the first place interesting that concurrency design in the first place. Instead of<br>tried to 'patch' provem mat led us to bad concurrency design in the formal that this is the same<br>recognising that concurrency needs a completely new first place. Instead of<br>tried to 'patch' the old imperative and serial thinking by additio ecognising that concurrency needs a completely new type of design, we<br>tried to 'patch' the old imperative and serial dunking by adding the ability<br>tried to 'patch' the old imperative and serial dunking by adding the abilit

### **Lucian's major critique**

- *Applications have more than just algorithms*
- *Multiple algorithms introduce serial behavior when combined*
- *Small datasets are not good for parallelization*
- *Cannot tune the algorithms*
- *More work to finish faster*

And:

**- Algorithms usually cannot monopolize the CPU** 

### **Example code to underpin Lucian's critique**

- **Example from HTI course "multicore** programming in C++"
- **Render differential equation** using 'vector balls'
- **Example downloadable from:**

<https://gitlab.com/kaa-chingSX/showcase-parallel-transform>

(QR code at end of presentation)

## The Dequan Li Attractor

#### Equations:

 $\frac{dx}{dt} = \alpha(y-x) + \delta x z,$  $\frac{\mathrm{d}y}{\mathrm{d}t} = \rho x + \zeta y - xz,$  $\frac{\mathrm{d}z}{\mathrm{d}t} = \beta z + xy - \varepsilon x^2.$ 

#### Definitions:

 $\alpha, \beta, \delta, \varepsilon, \rho, \zeta$  = equation parameters  $x, y, z = 3D$  coordinate  $t = time$ Parameters:  $a = 40$  $\beta = 1,833$  $\delta = 0.16$  $\varepsilon = 0.65$  $\rho = 55$  $\zeta = 20$ © High Tech Institute | Sioux Technologies

### **Main "3D" algorithm in "Vector Balls"**

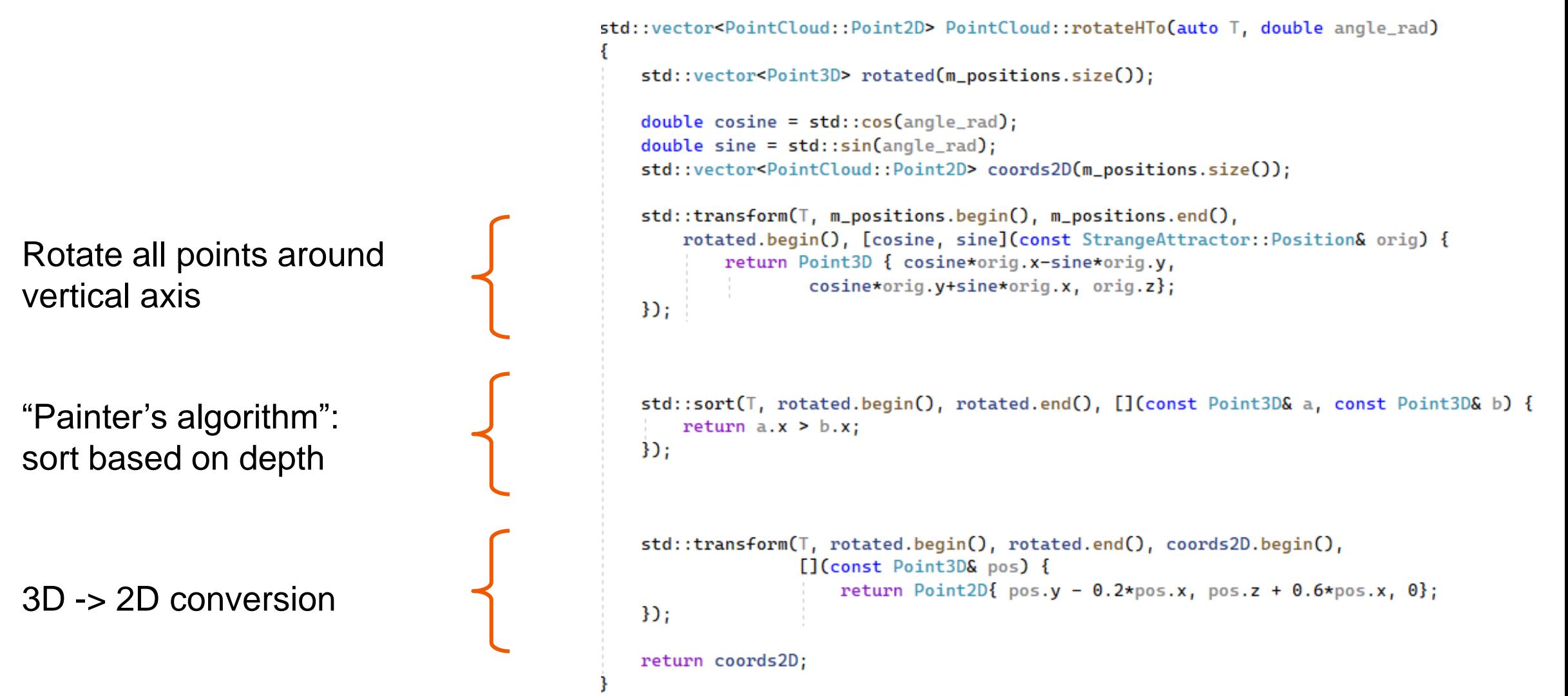

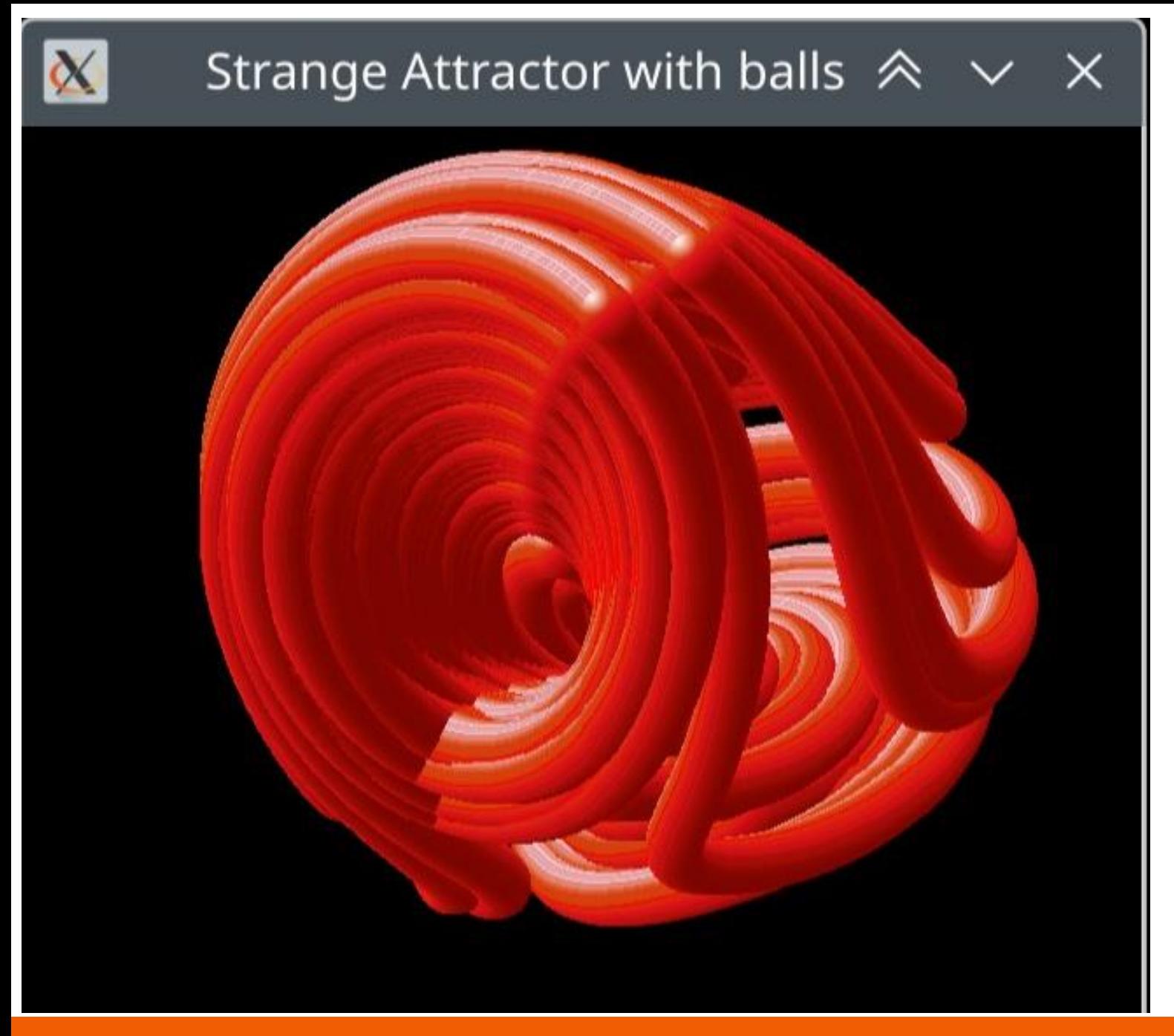

▪ Uses libSDL 1.2 to

draw the ball bitmaps

- 1M+ balls to draw
- **Various optimizations** explored in exercise

#### *Theodorescu's critique:*

- *- Applications have more than just algorithms*
- *- Multiple algorithms introduce serial behavior when combined*

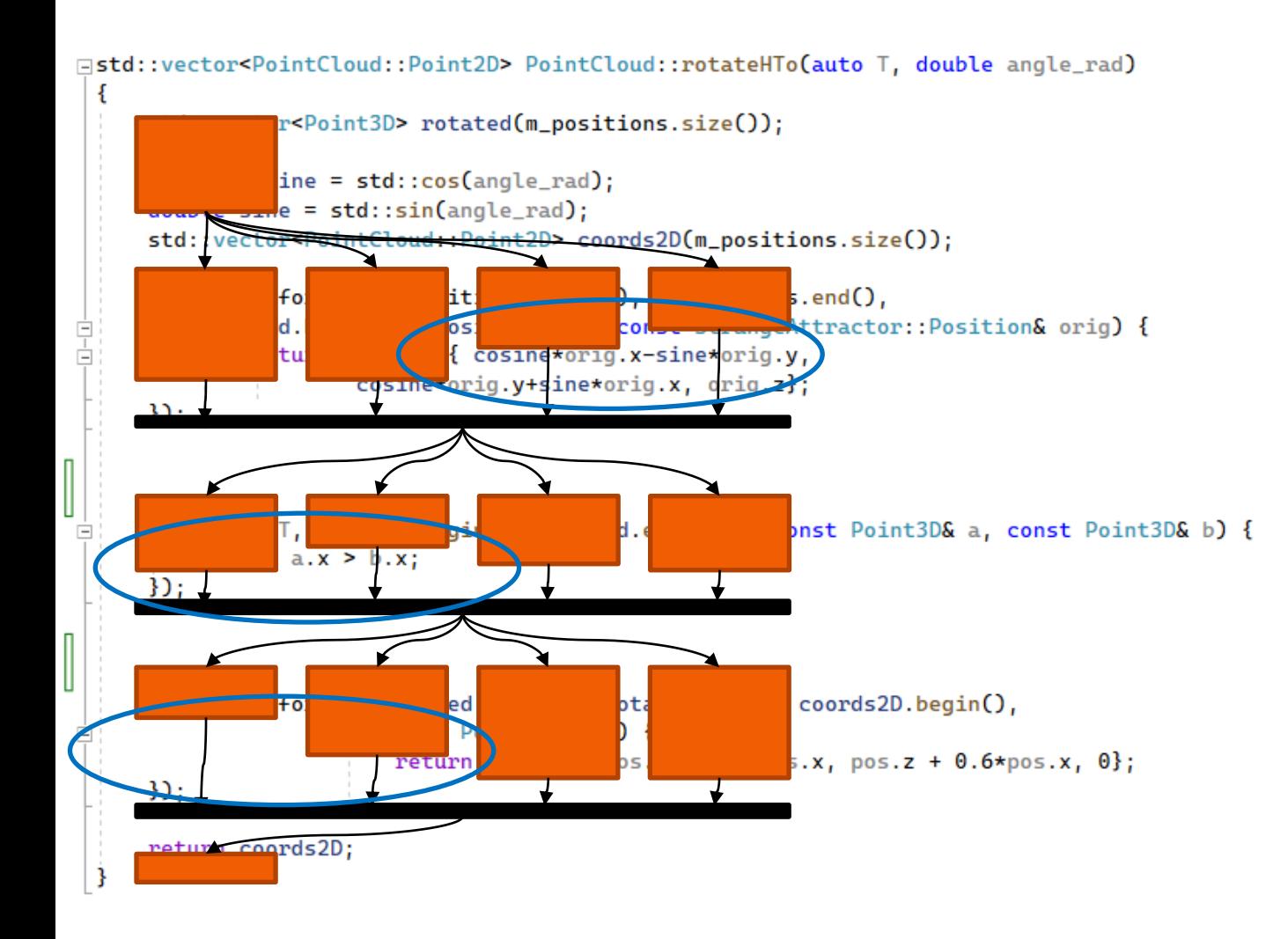

- 3 algorithms
	- Barriers in between the algorithms
		- $\blacksquare$  All threads wait for slowest  $\leq$  waste

- Drawing of all points is separate
	- Roughly as expensive as the calculations
	- **Speeding up algorithms infinitely** only gives 2x total speedup
		- **Amdahl's Law!**

*Theodorescu's critique:* 

- *- Small datasets are not good for parallelization*
- *- Cannot tune the algorithms*
- Optimal:
	- Big Chunks of Work
	- **Many Chunks of Work**
- **Either is OK, Both is better**

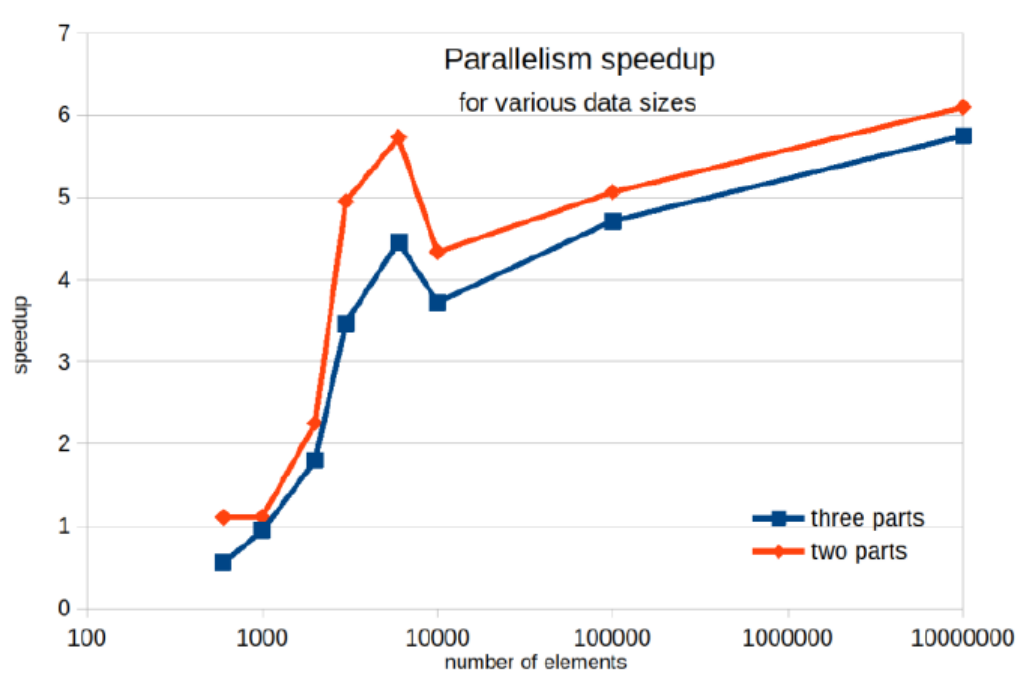

- **Theodorescu:** 
	- "Cannot tune the algorithms"

- **This is partially correct:** 
	- Std suggest parallelize > 500 counts
	- But if element size is big enough, count is less relevant
	- **Programmers have no influence at all**

#### *Theodorescu's critique: - More work to finish faster*

Wait... Using 12 cores instead of 1. From earlier slide → The Material But only 1.6x faster?

- Overhead starting/stopping threads\*
- Overhead barriers
- **Higher speed, much more power consumption**
- **Is it worth it?**

#### *- Algorithms usually cannot monopolize the CPU* **(Additional to Lucian's critique)**

- **Multicore Embedded Systems** 
	- Usually do not have "spare/idle cores"
	- They are planned for other teams / processes

#### ▪ **You may not have the option to use concurrency**

# **Plan your concurrency: use parallel patterns**

(and don't invent libraries to implement those yourself)

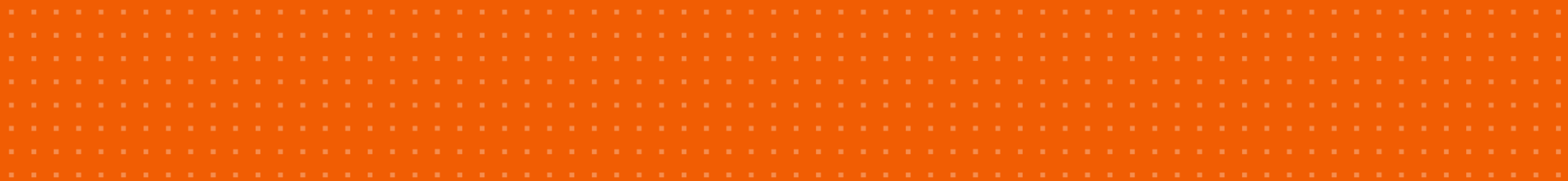

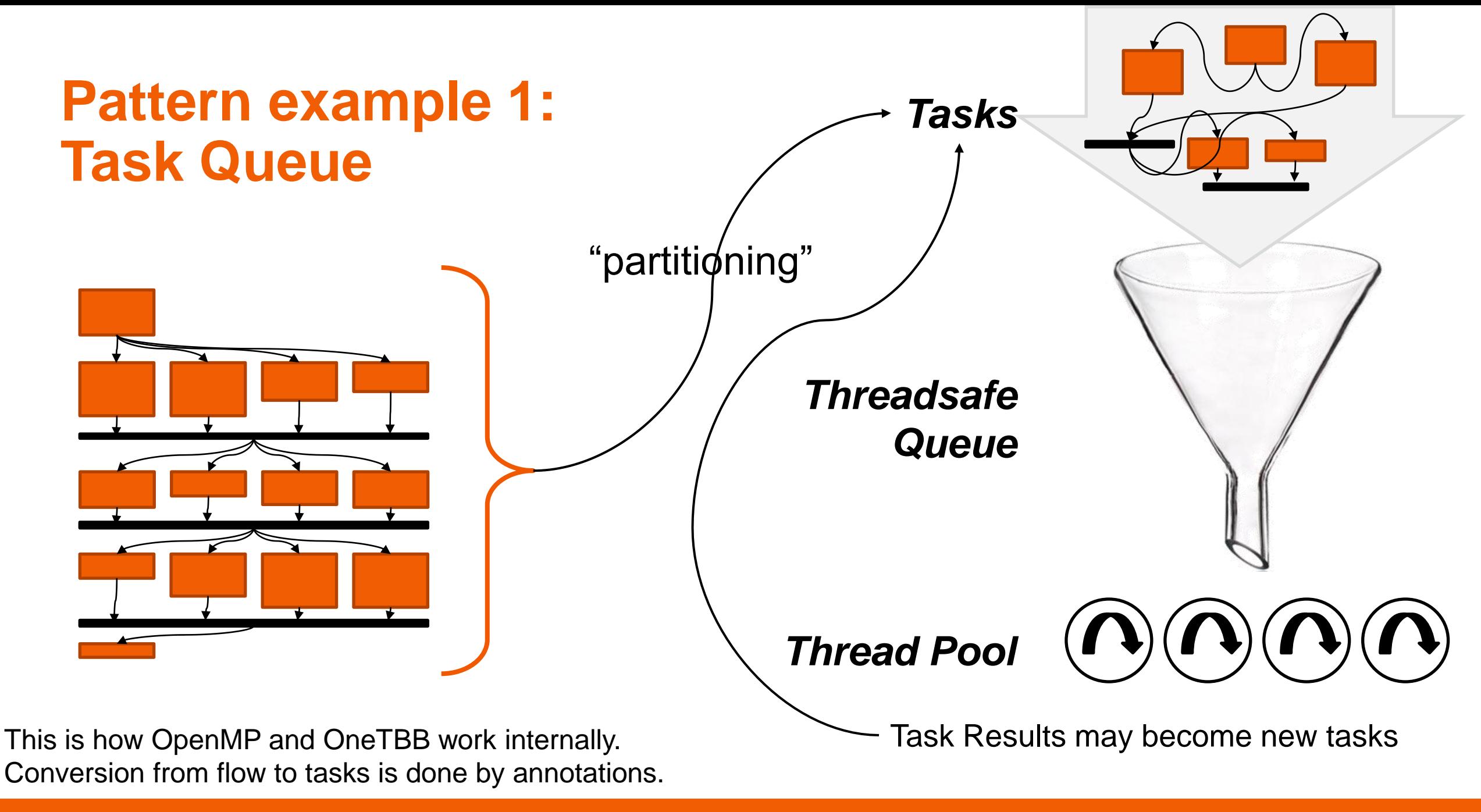

### **Pattern Example 2: Kahn Process Network**

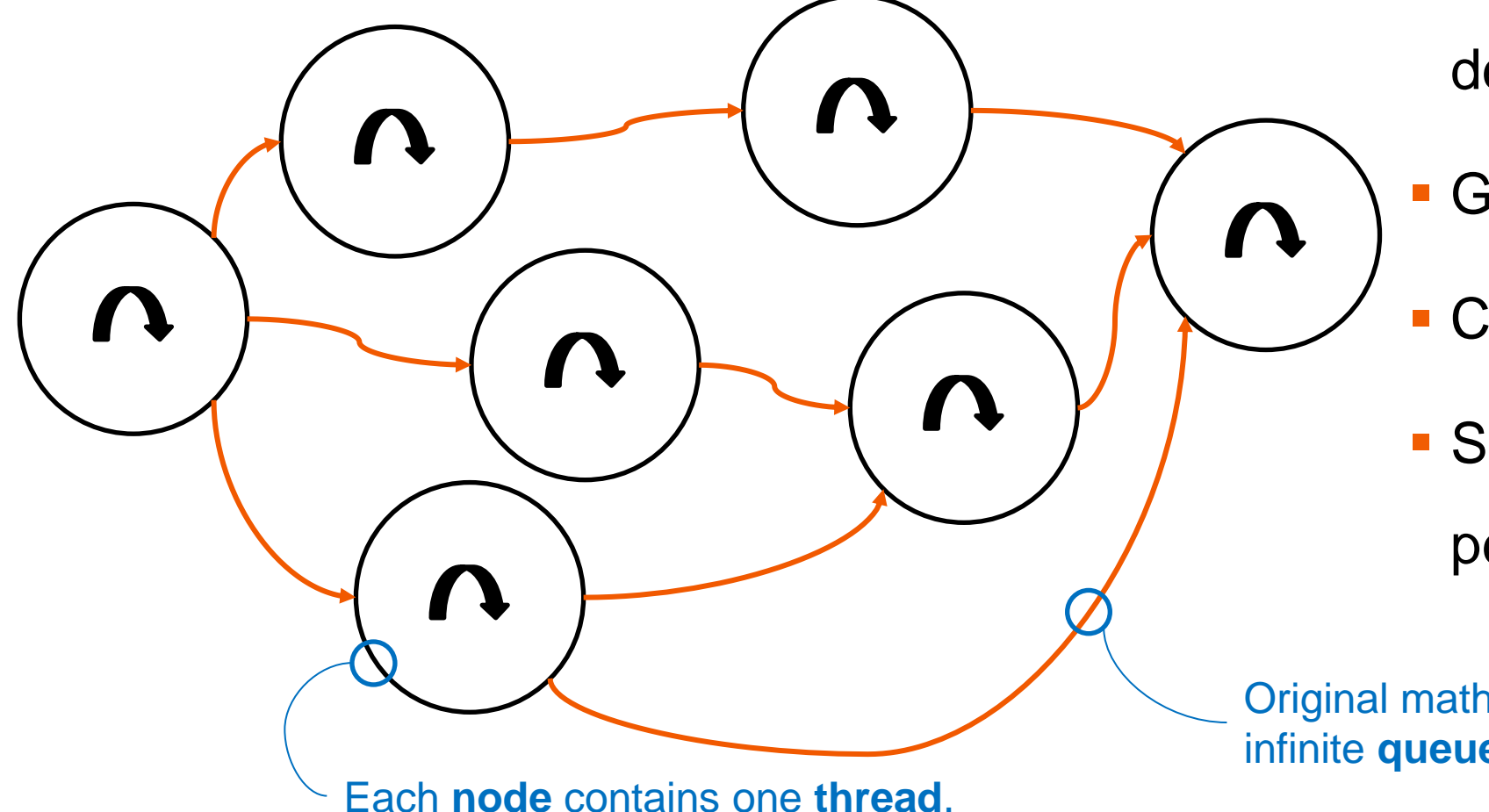

■ Code in a node follows

defined pattern

Guaranteed always progress

**Example 2 Clear design to newcomers** 

**BED Slowest node is always** 

performance bottleneck

Original mathematical proof with infinite **queues** on all edges.

### **Pattern example 3: Algorithm: Monte Carlo-approach**

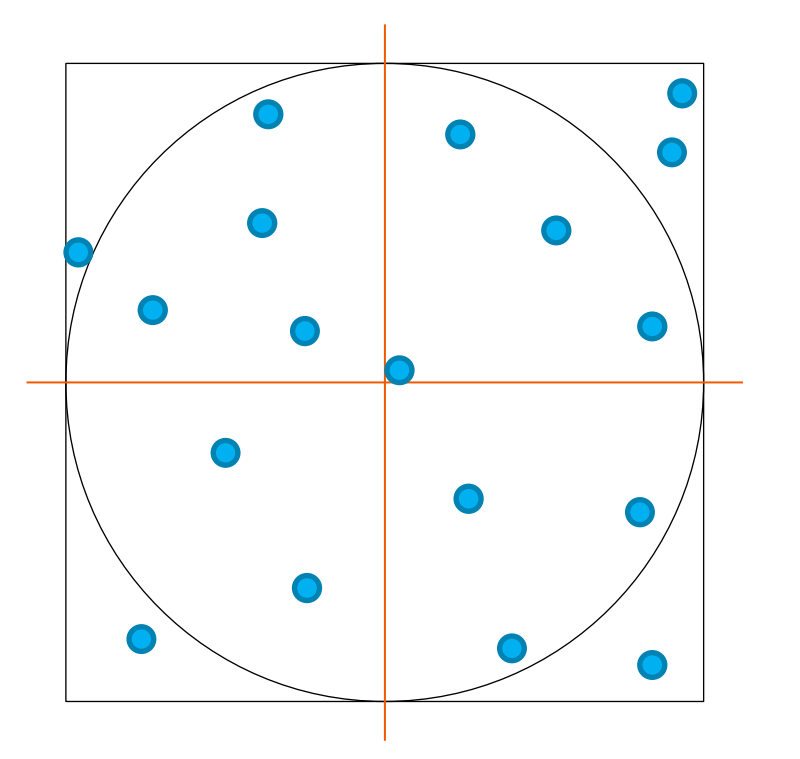

- An approach to calculate Pi:
- Throw darts at a unity square
	- For each point:
		- calculate distance to center
		- distance < 1 ? inside : outside

• Pi 
$$
\approx 4 \frac{\text{# inside}}{\text{Houtside}}
$$

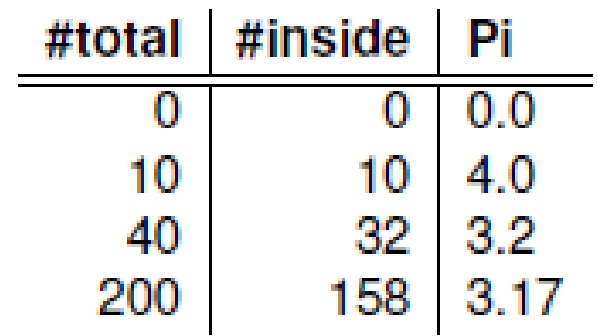

- All experiments are independent
- All experiments use random input Thus "embarrassingly parallel"

## **Don't implement your own library!**

#### **OpenMP**

- Annotate code with pragmas: #pragma omp parallel for for (auto c : candidates) { *do work in parallel here* }
- Needs compiler support Notably Visual Studio is lagging!
- Compile without OpenMP results in sequential code
- Also allows offloading of blocks to GPUs or FPGAs

- Industry consortium
- Around since late 90s

#### **OneAPI OneTBB**

- C++ library Supports all major compilers
- Needs code transformations similar to C++ algorithms
- Is used by gcc 12.1 to implement parallel algorithms

#### **Plain C++ (DIY)**

- Implement abstractions or all of your code will contain locks and asyncs
- **Hard to maintain**
- Do you have good unit tests?
- Do you have a sequential "golden" standard" to compare results against?

- Fully open sourced (github)
- Intel-supported
- Around since early 2000s

Supported by you only?

## **Summary**

![](_page_28_Picture_1.jpeg)

## **Summary**

- **E** Is multithreading in C++ hard?
	- Not anymore, is standardized now
	- **Getting it right is still hard**
- C++17 brings parallelized algorithms
	- **Be careful with performance expectations!**
- **Parallel patterns have seen a lot of research** 
	- See the paper for links to books
	- **There's also a training course!**

Not an excuse to roll your own, use a library to abstract threading away

![](_page_29_Picture_10.jpeg)

Gitlab repo with paper and slides

![](_page_29_Picture_12.jpeg)

Multicore Programming Training course

### **Questions?**

#### *klaas.van.gend@sioux.eu*

- **E** Is multithreading in C++ hard?
	- Not anymore, is standardized no
	- **Getting it right is still hard**
- C++17 brings parallelized algorithms
	- **Be careful with performance expectation**
- **Parallel patterns have seen a lot of research** 
	- See the paper for links to books
	- **There's also a training course!**

Not an excuse to roll your own, use a library to abstract threading away

![](_page_30_Picture_11.jpeg)

Gitlab repo with paper and slides

![](_page_30_Picture_13.jpeg)

Multicore Programming Training course